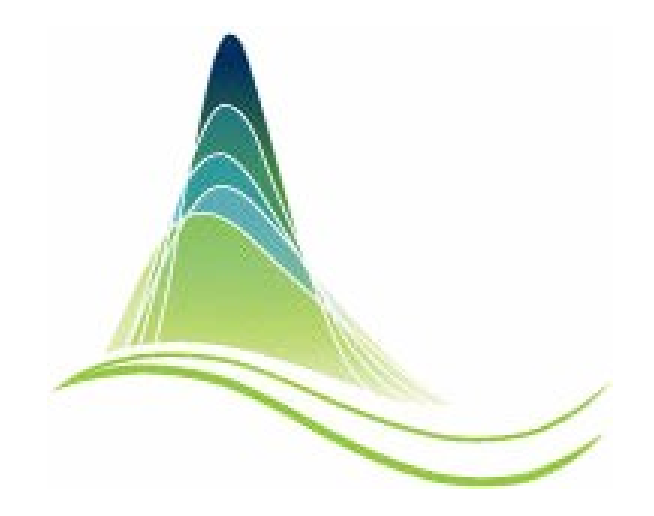

### **AD Model Builder**

Arni Magnusson

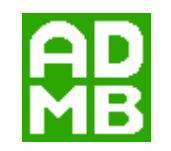

University of Iceland, 19 Sep 2013

# AD Model Builder

Powerful program to fit models Fast, reliable, flexible

Free software Somewhat hard to learn

Number cruncher Use alongside Excel, R, etc.

# Fitting nonlinear models

- Even simple models (<10 parameters) can have complex likelihood space
- Multiple minima, ridges and canyons
- Excel solver is easy to use, but cannot handle complex models or evaluate uncertainty
- R optim() evaluates uncertainty, but cannot handle complex models

## **Performance**

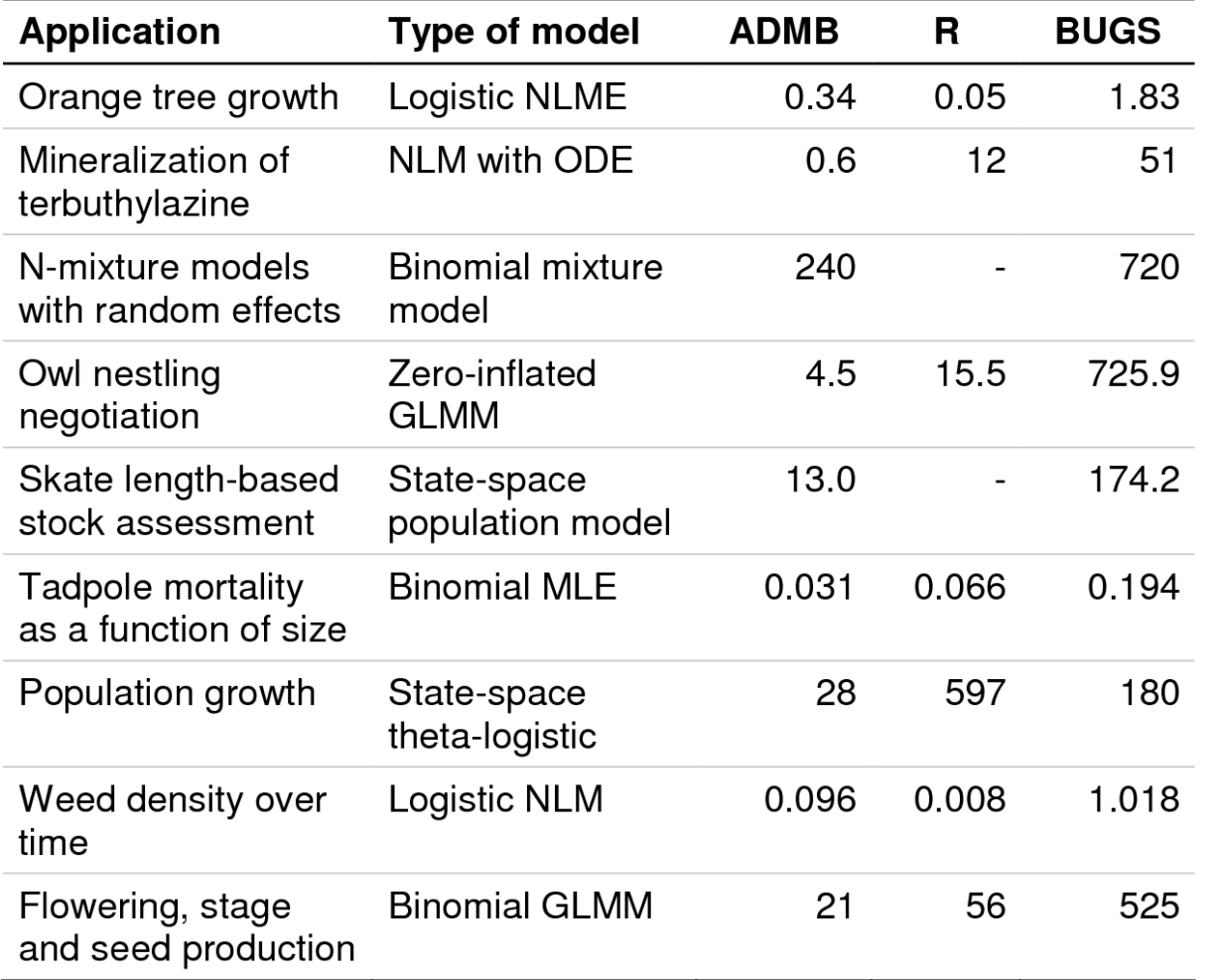

NCEAS benchmark from 2013 (model run time in sec)

ADMB several times faster than R and BUGS for non-trivial models

(fewer function calls)

#### **Derivatives**

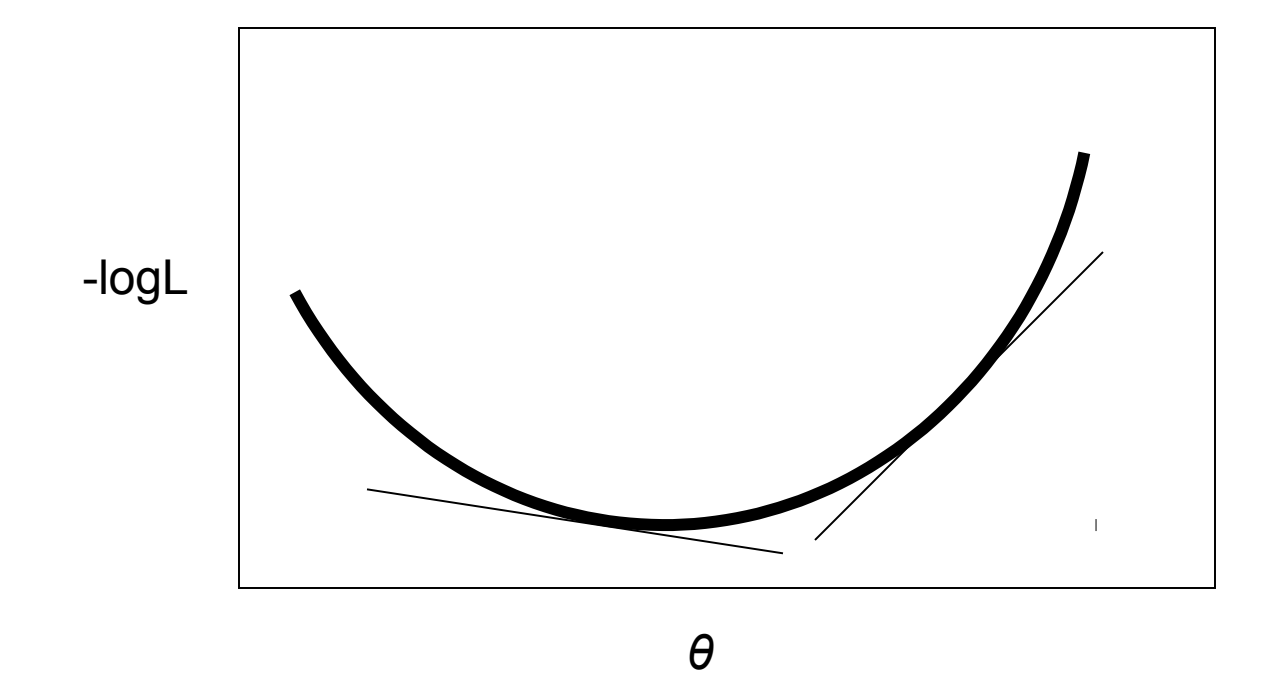

#### **Derivatives**

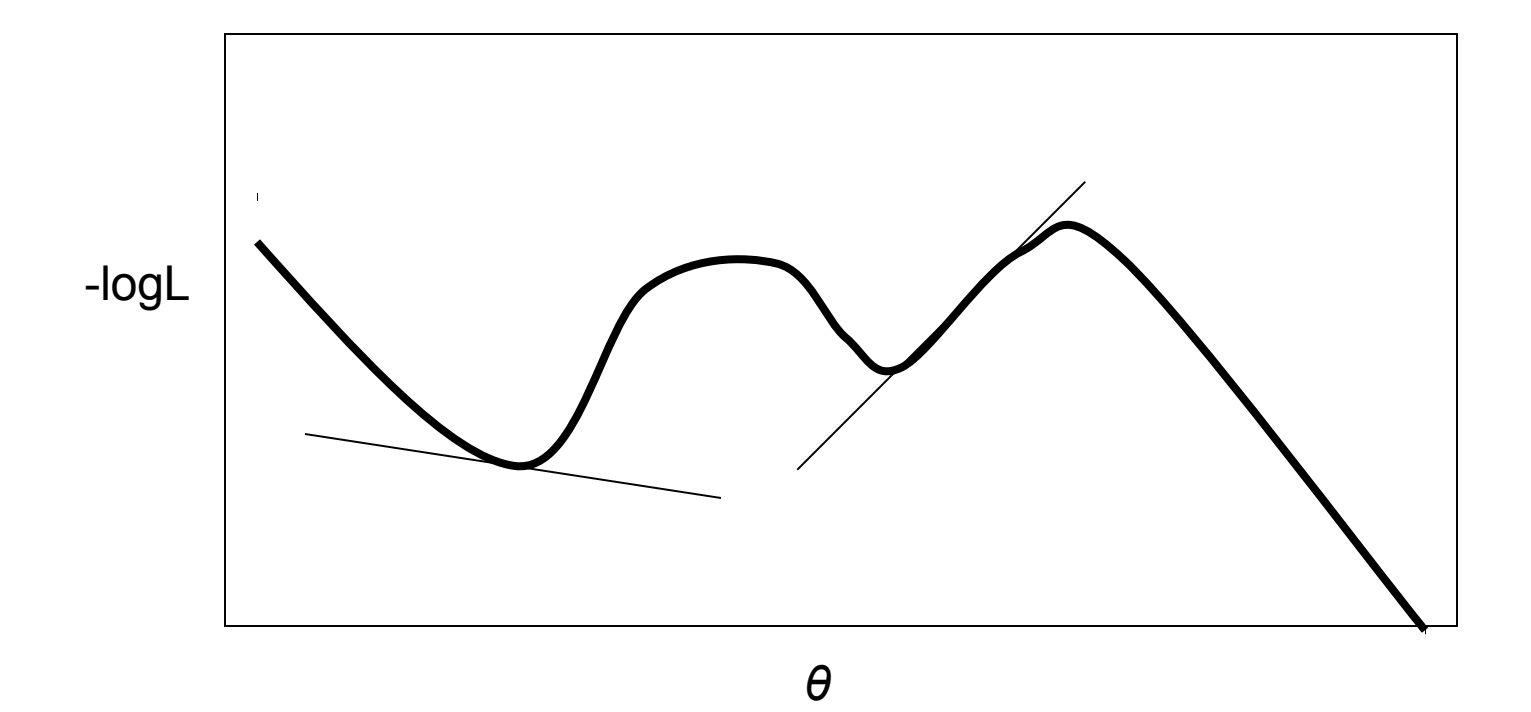

# Automatic differentiation

- The "AD" in AD Model Builder
- Models and loops can be rolled out to basic operators like  $+ -$  \* /  $\wedge$  sqrt log exp
- All those operators are overloaded to perform differentiation (chain rule, etc.)

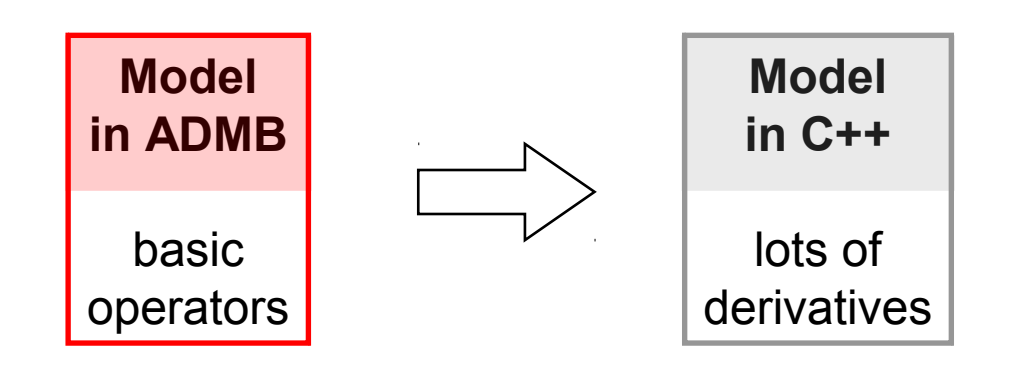

# History

- AD book (Griewank and Corliss, eds.)
- AUTODIF
- ADMB 1.0
- ADMB 8.0.2
- ADMB Foundation (Sibert, Maunder, Nielsen)
- ADMB 9.0 (freeware)
- ADMB 9.1 (free software)
- ADMB Meeting (short-term and long-term goals)

## admb-project.org

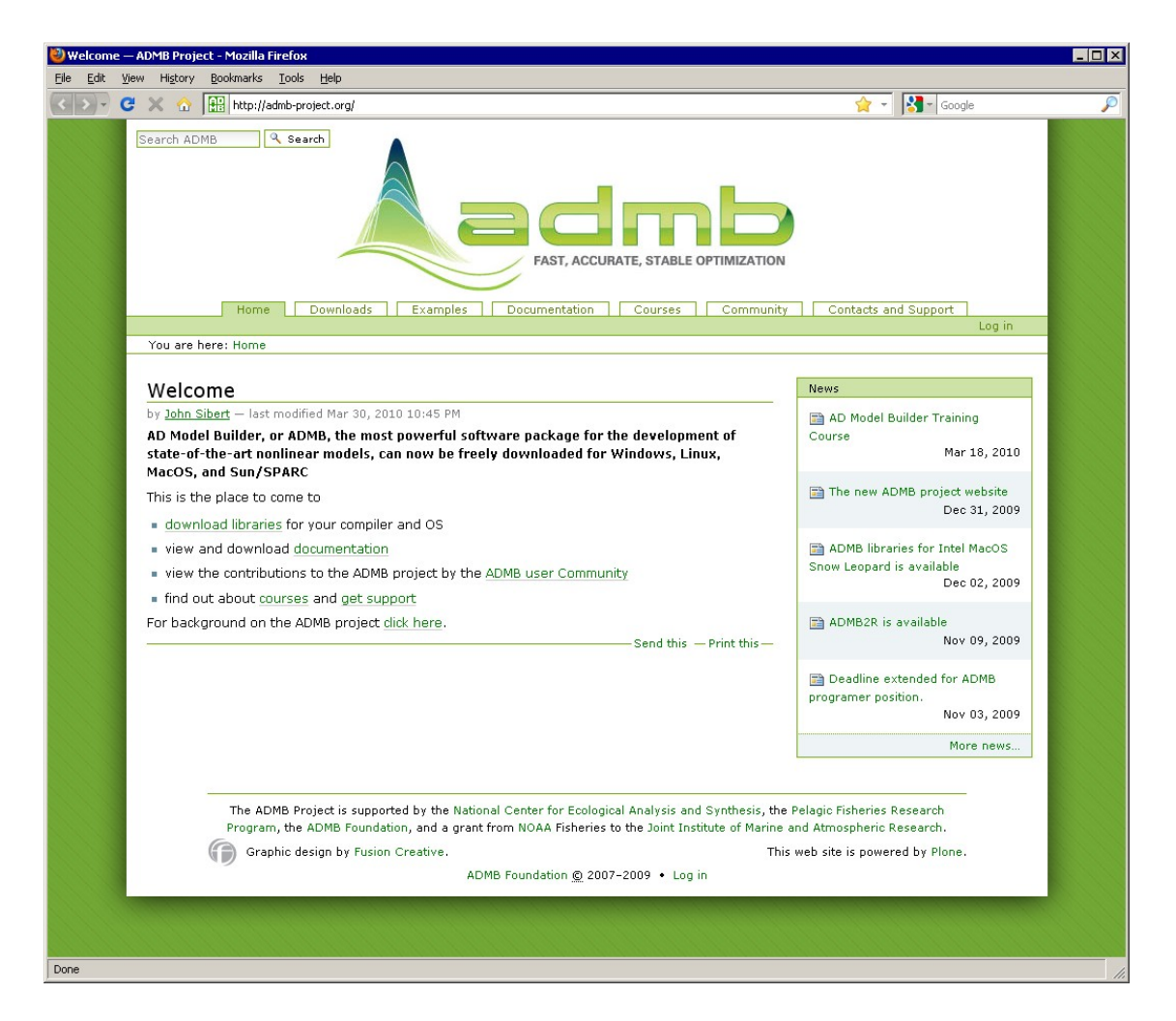

# ADMB directory

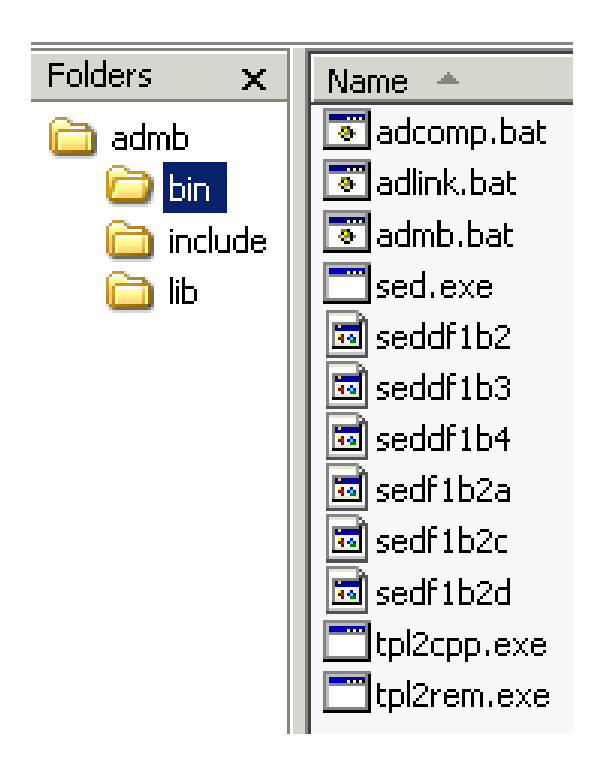

# Model directory

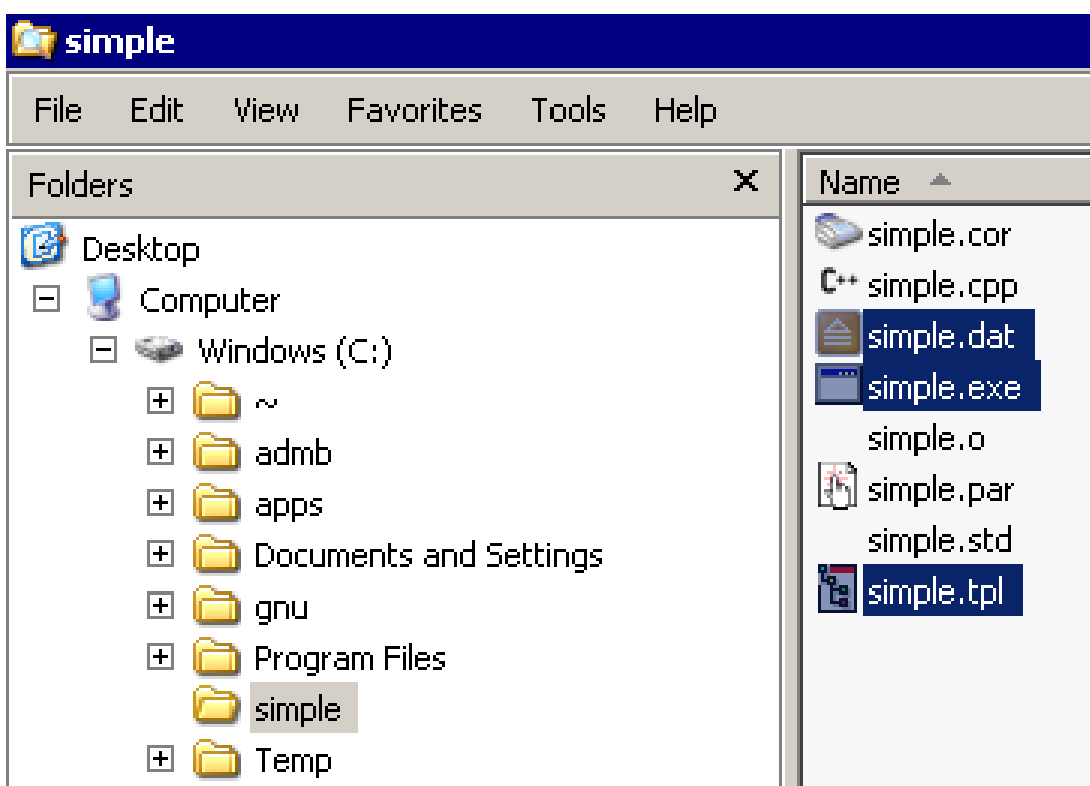

# Working environment

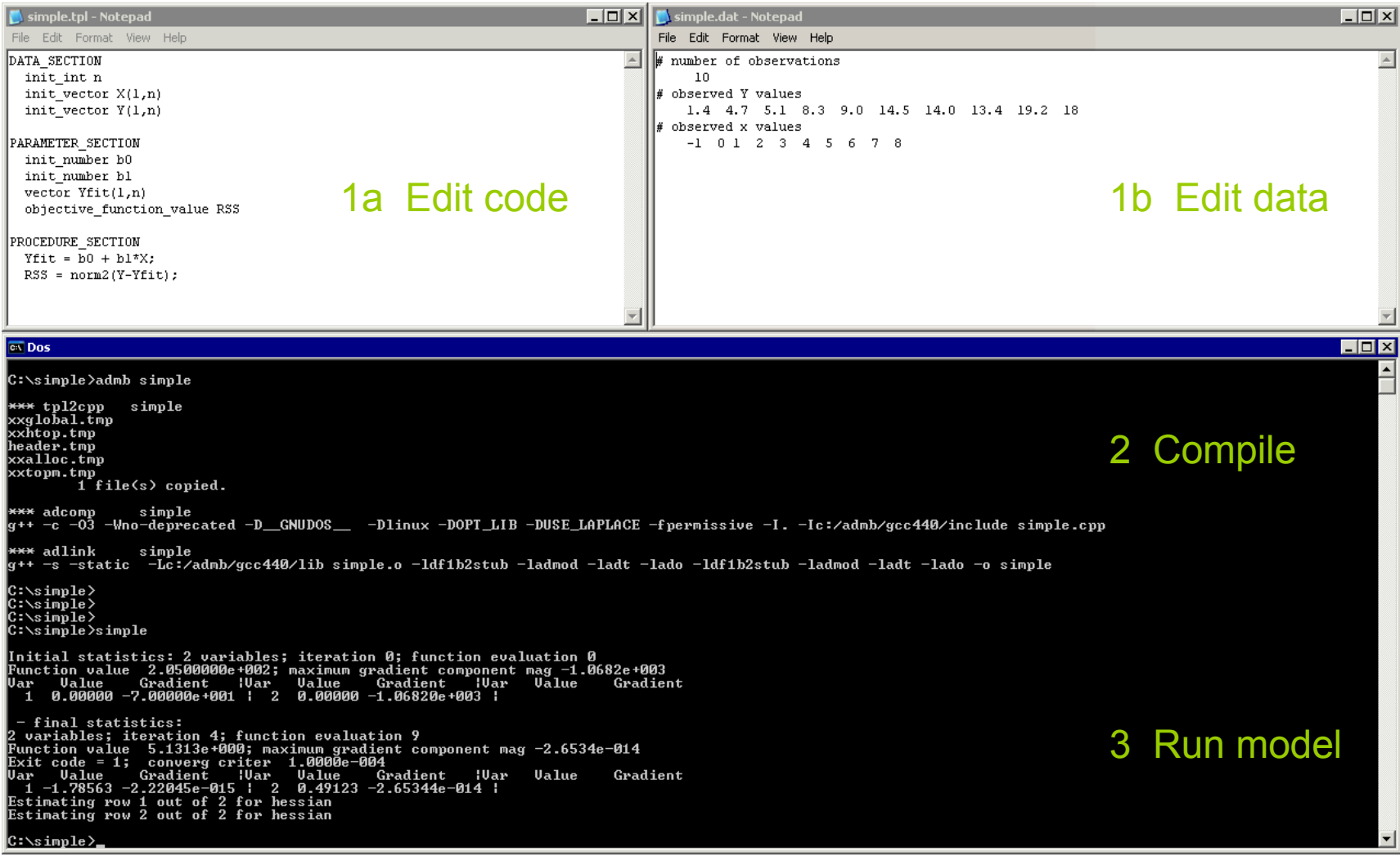

### ADMB-IDE

#### r Setup - ADMB-IDE

#### **Select Components**

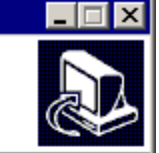

Which components should be installed?

Select the components you want to install; clear the components you do not want to install. Click Next when you are ready to continue.

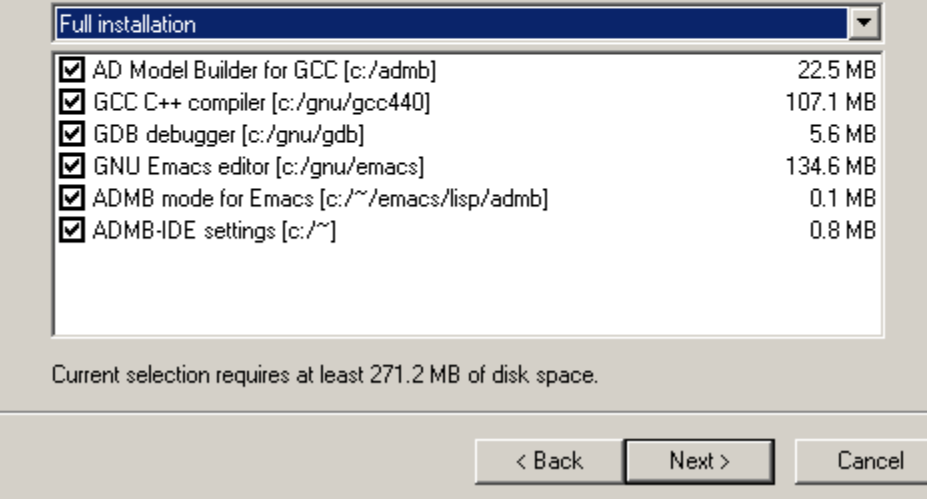

#### ADMB-IDE

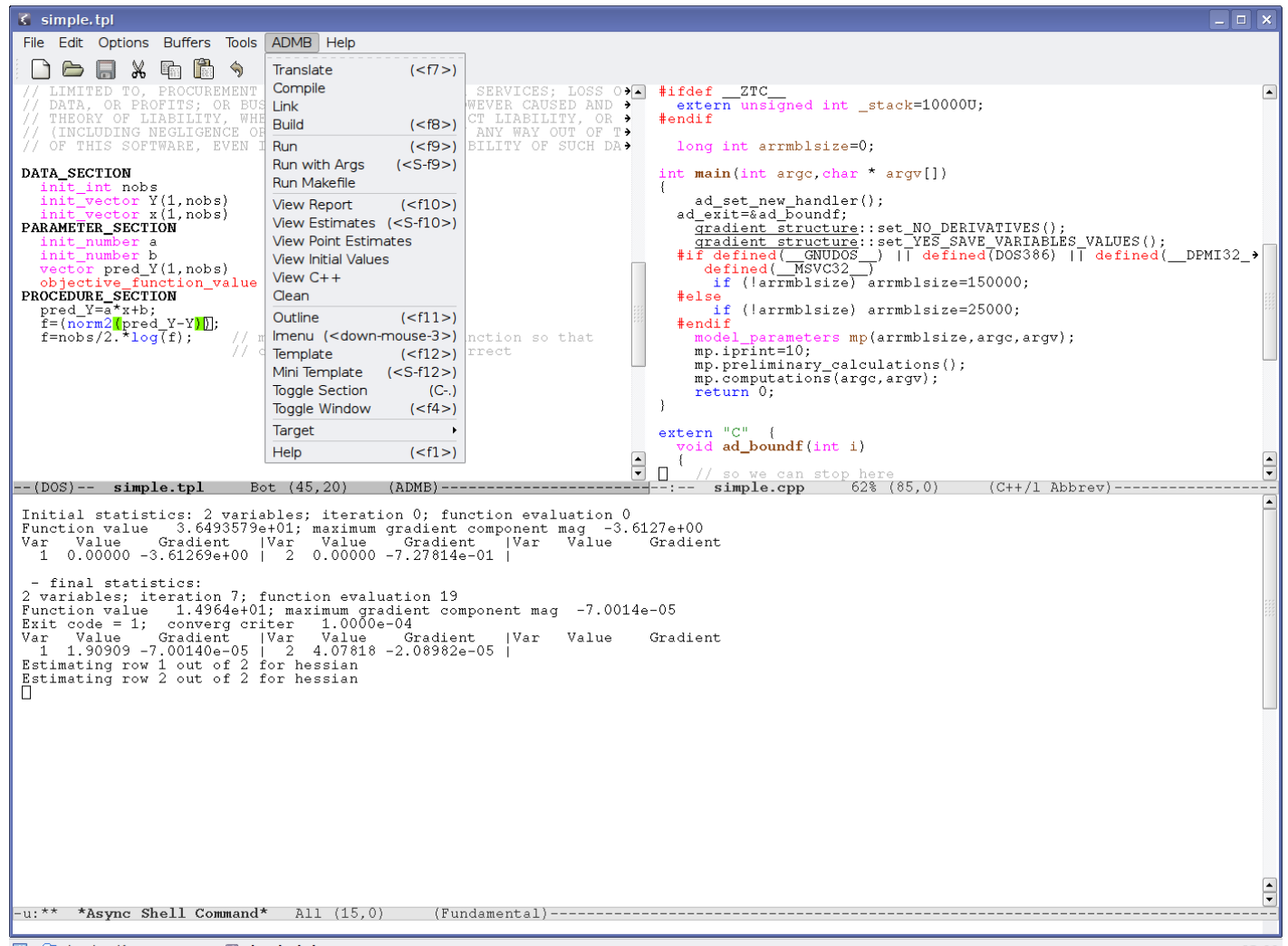

#### ADMB-IDE

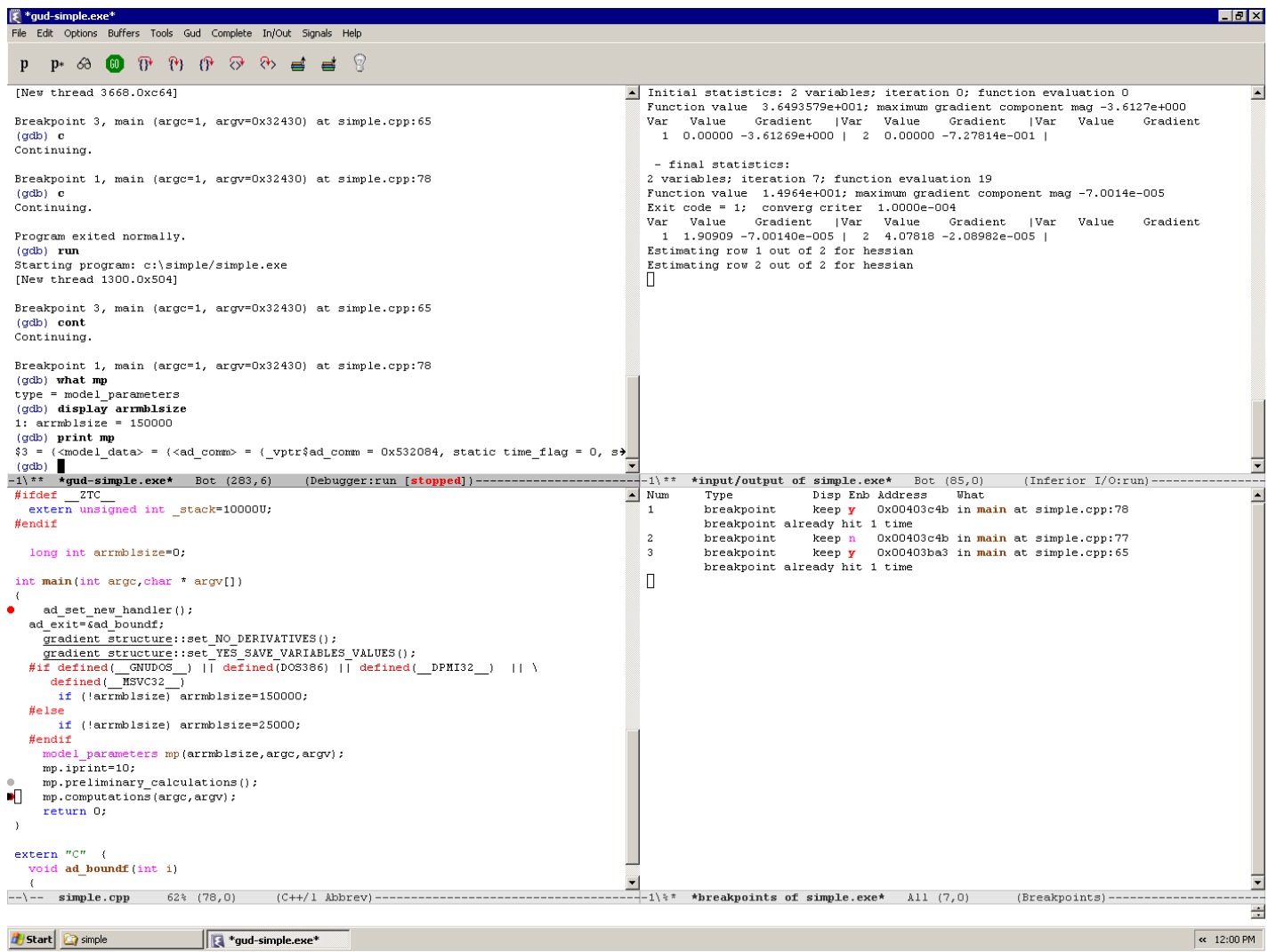

## R packages

- CRAN: R2admb, PBSadmb, (scapeMCMC)
- R-Forge: glmmADMB
- ADMB Project: admb2r
- ADMB Newsletter: import functions

# Demo

- ADMB-IDE
	- download, manuals, simple, pella
- Control file
	- initial, limits, phases, priors
- Advanced statistics
	- hessian, mcmc, random effects